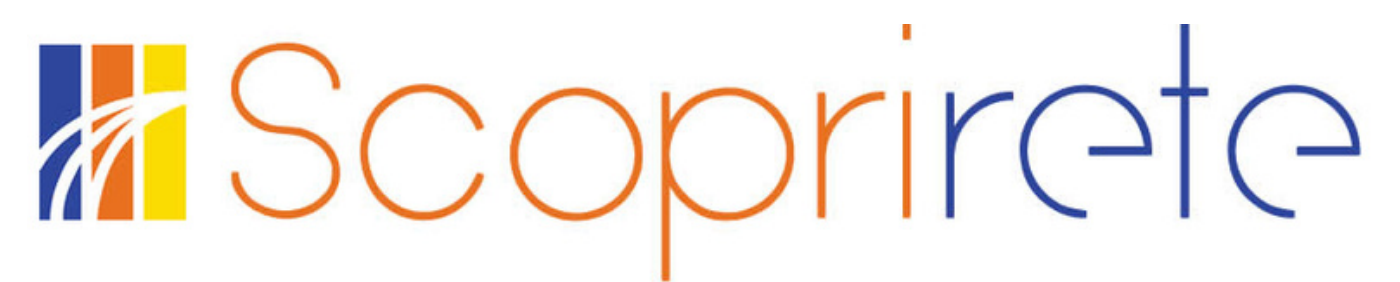

rete bibliotecaria di romagna e san marino

# **GUIDA AL CATALOGO SCOPRIRETE**

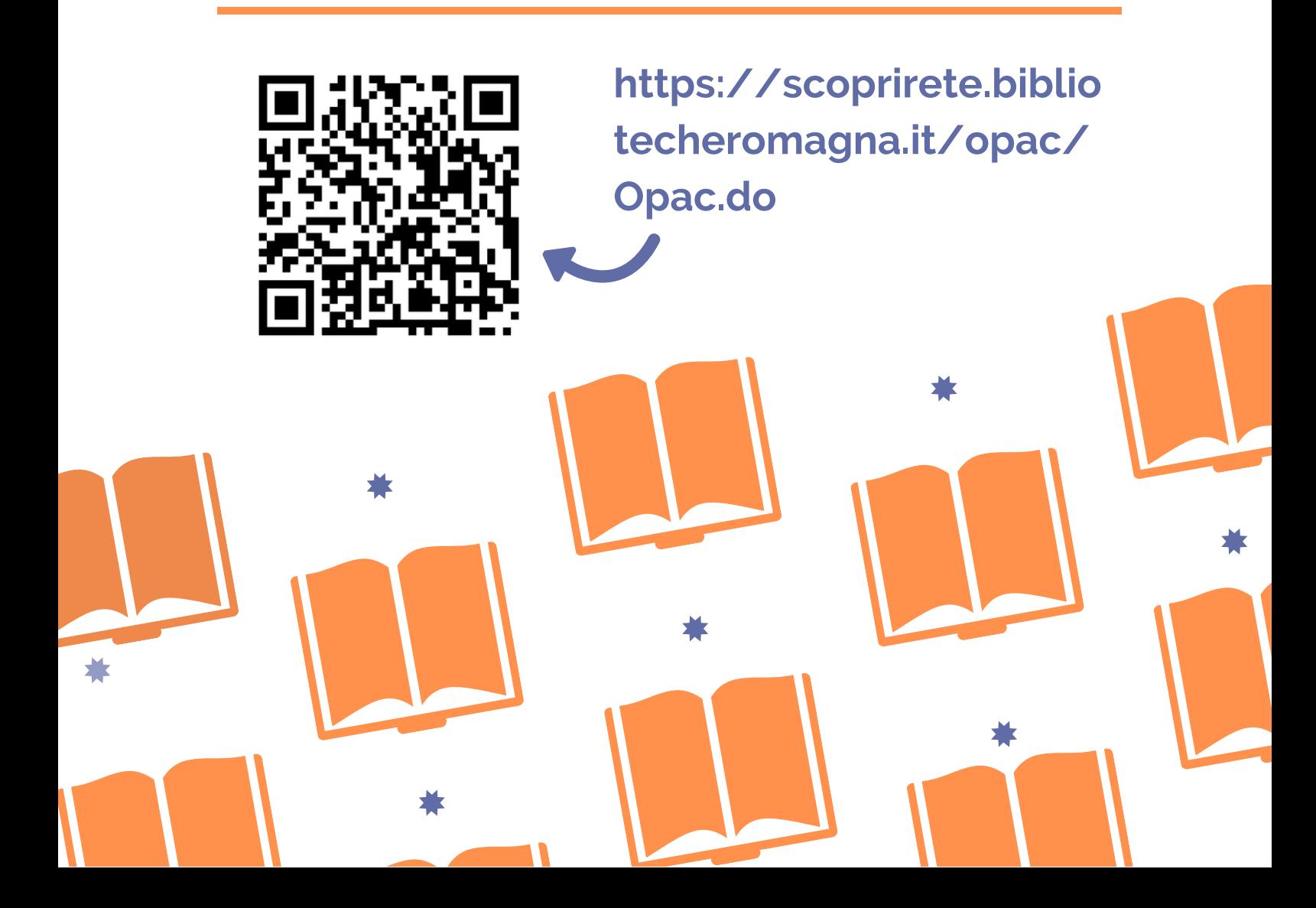

#### **Che cos'è Scoprirete?**

Scoprirete è il catalogo online della Rete Bibliotecaria di Romagna e San Marino, che, con oltre 200 biblioteche, copre le Province di Ravenna, Forlì-Cesena, Rimini e la Repubblica di San Marino.

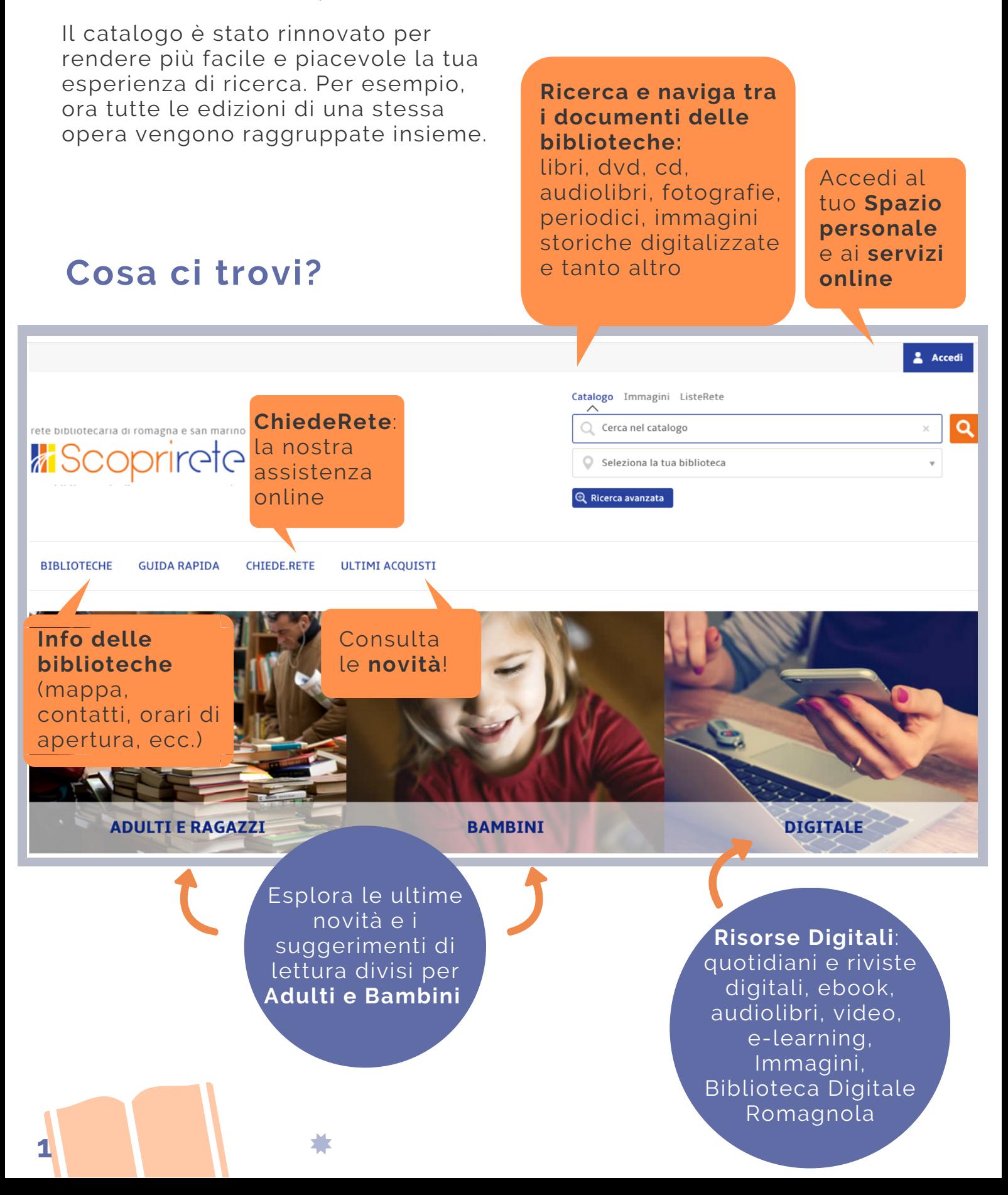

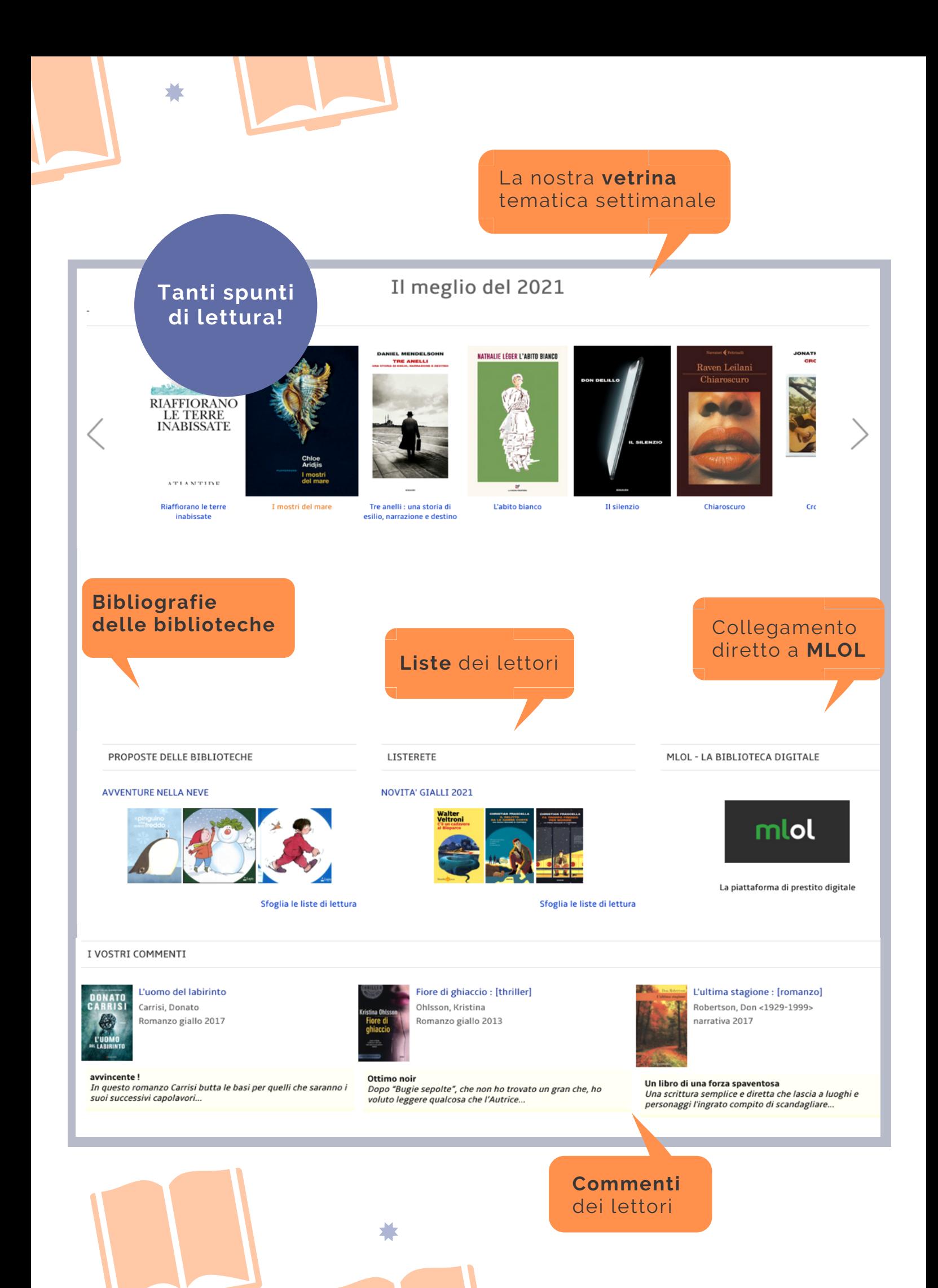

#### **La ricerca**

**Il campo di ricerca** è sempre presente in alto e consente di cercare all'interno di un unico catalogo, che comprende tutto il materiale posseduto dalle biblioteche e le risorse digitali disponibili online.

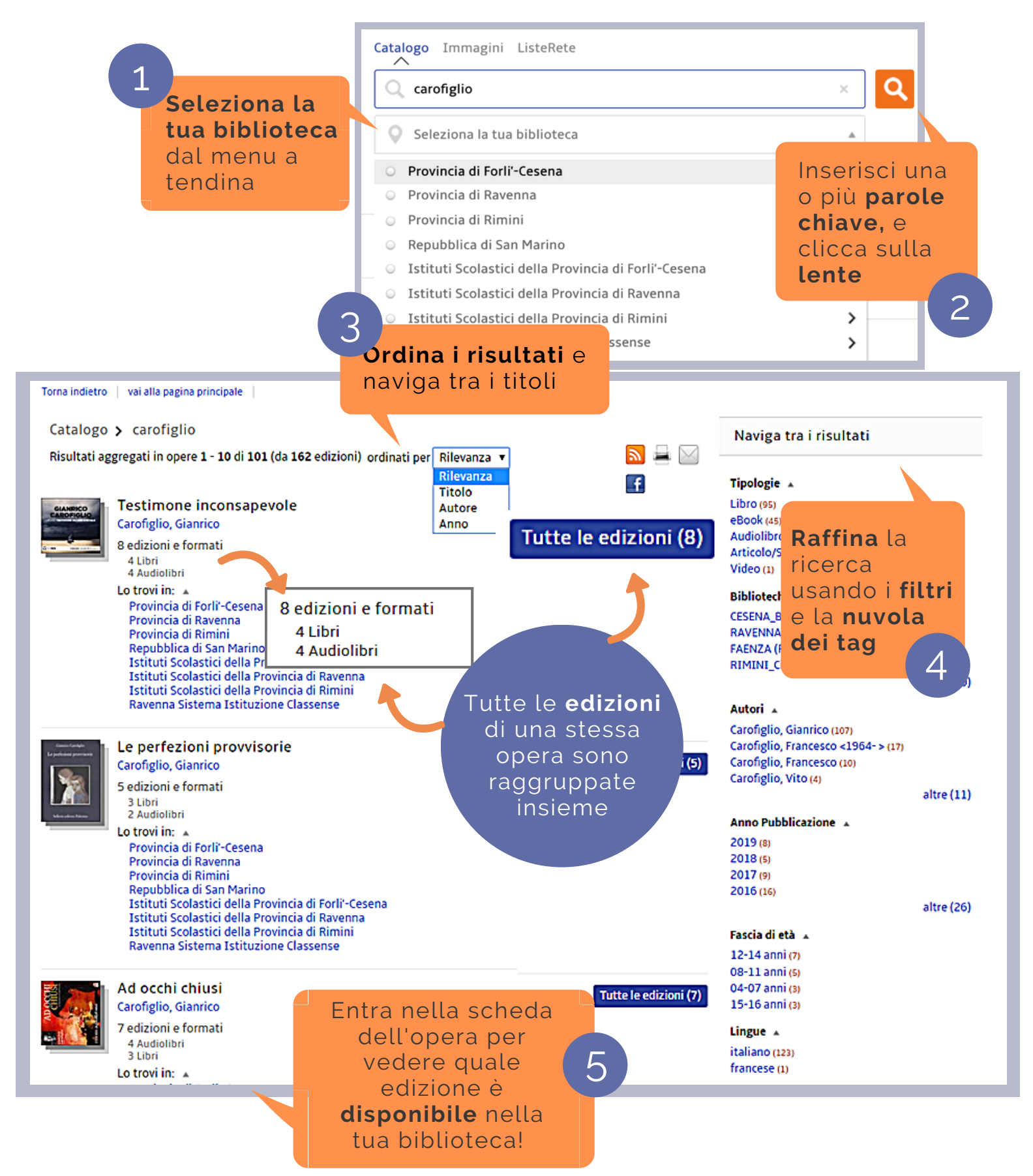

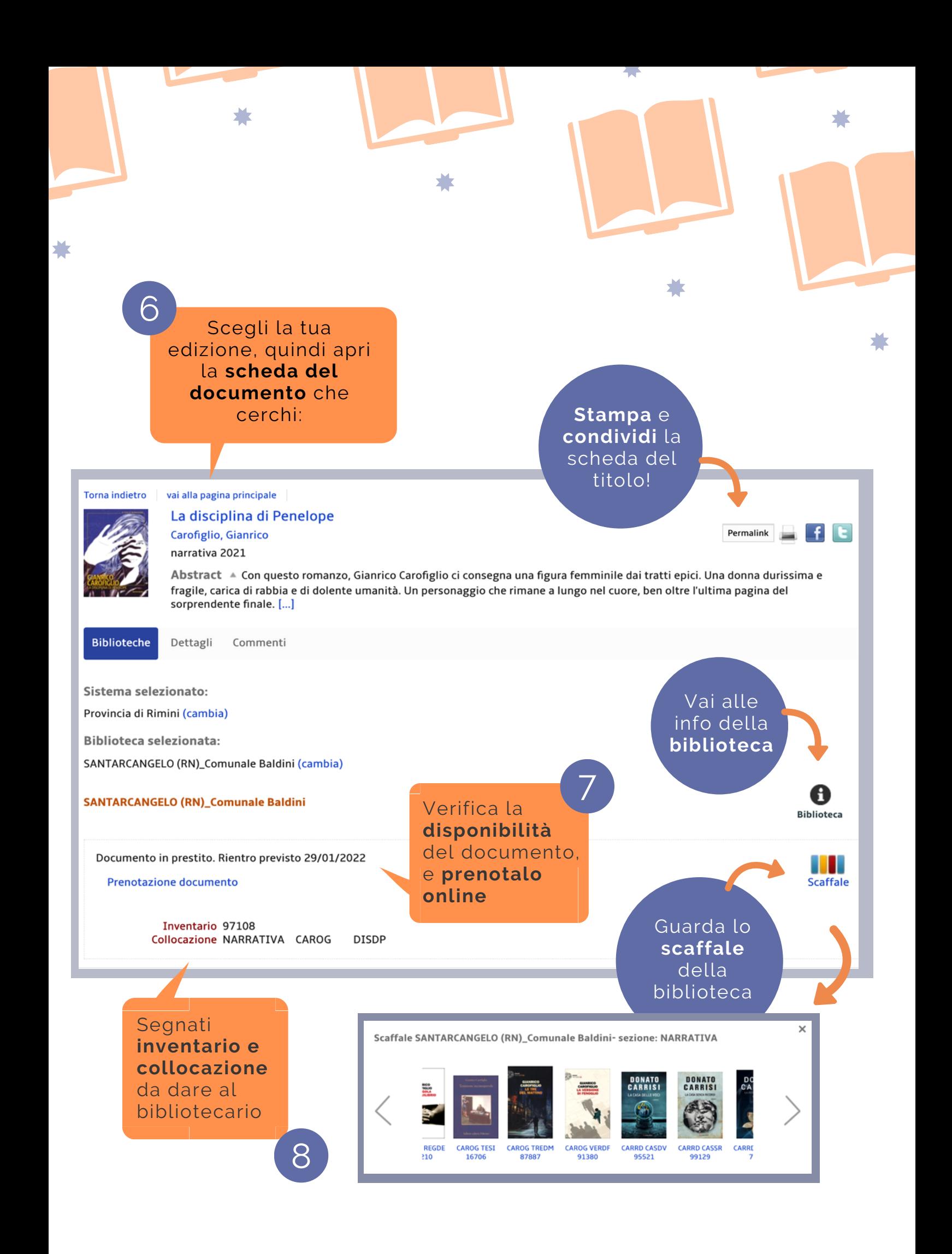

#### **Come si accede**

L'accesso è riservato agli **utenti iscritti alle biblioteche** della Rete Bibliotecaria di Romagna e San Marino. L'iscrizione è semplice e gratuita: basta recarsi nella biblioteca più vicina con un documento di identità. Ti verrà rilasciata la **tessera bibliotecaria con il tuo personale codice lettore** e potrai accedere a tutti i servizi della Rete.

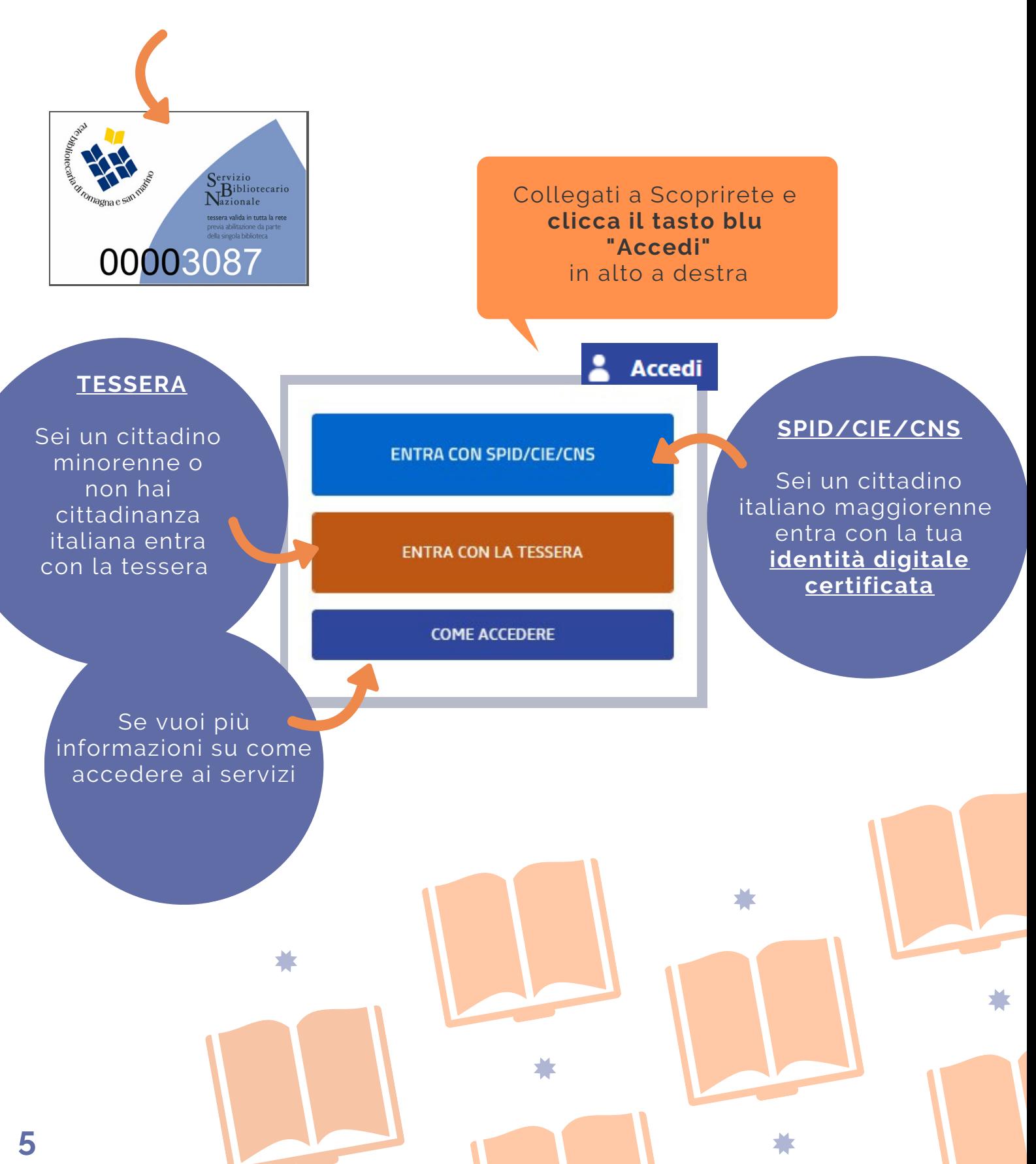

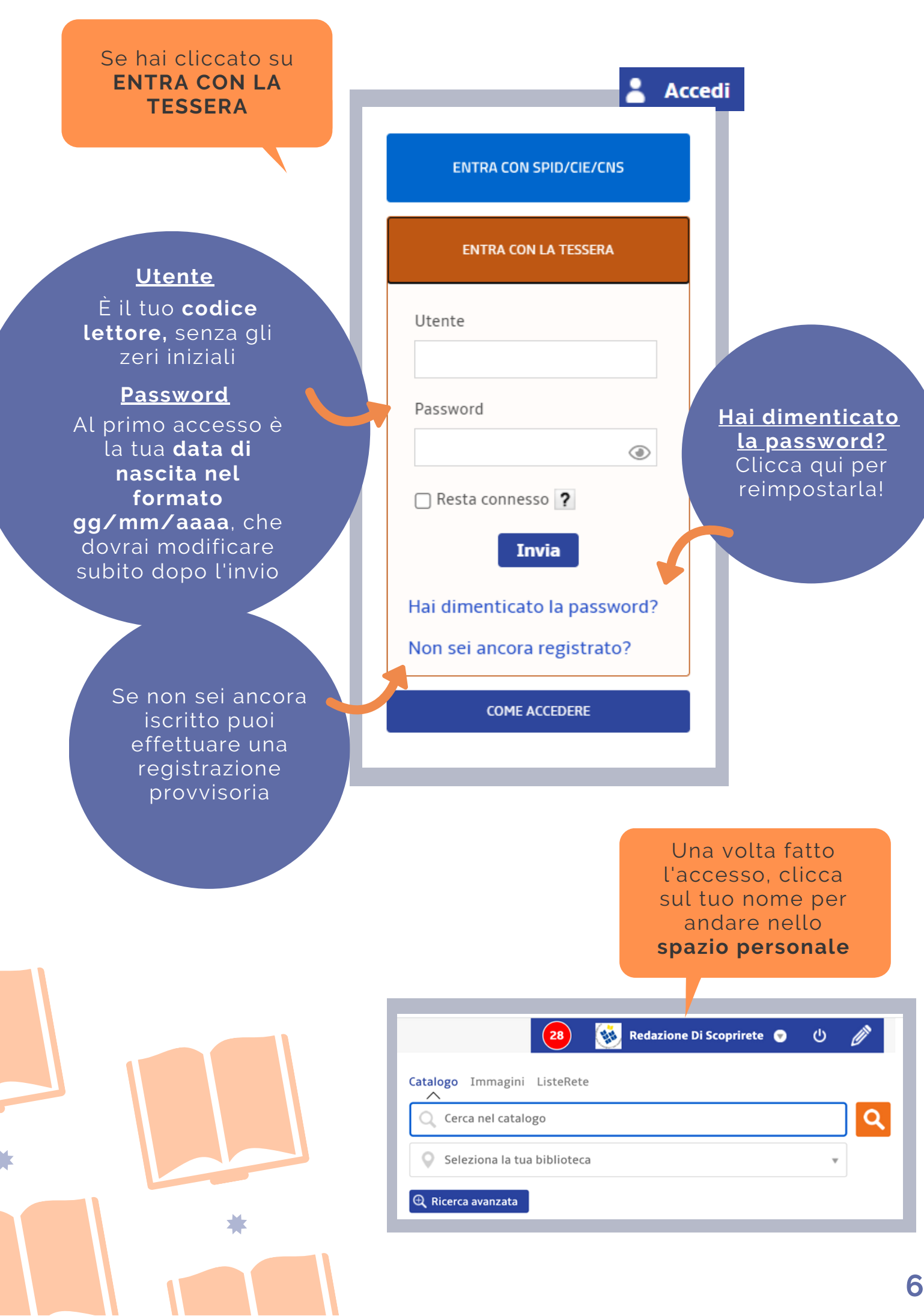

#### **Lo spazio personale**

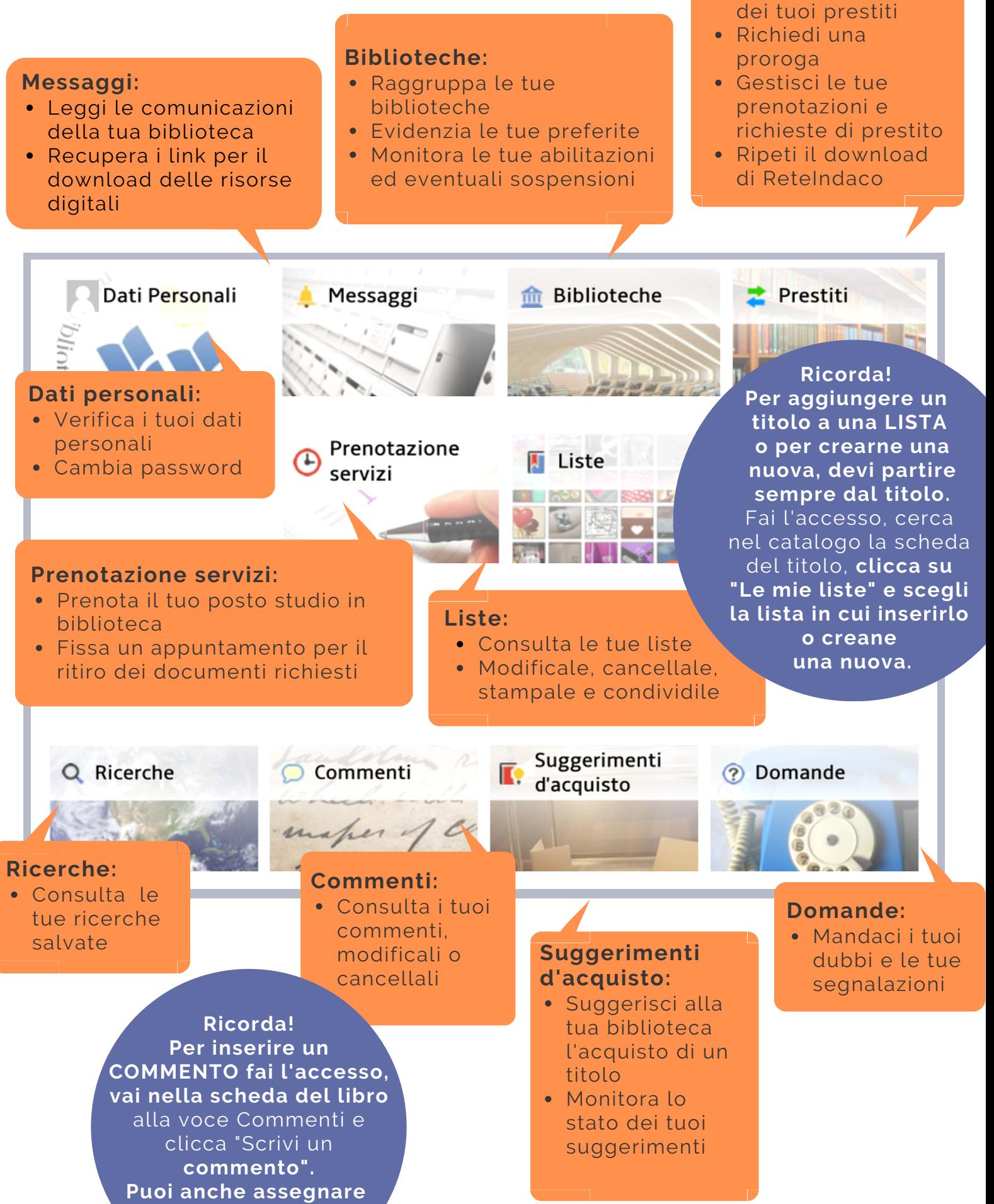

Monitora lo stato

**Prestiti:**

**le stelline!**

## *i* **iScoprirete**  $\hat{\mathbf{w}}$  iOS

iScoprirete è la nostra **app gratuita**, disponibile **per Android e iOS**. Consente di accedere da mobile al catalogo della Rete e ai suoi servizi. Quando la scarichi è già pronta all'uso, ma la puoi personalizzare inserendo le preferenze di ricerca e accedendo con le tue credenziali per avere a la situazione lettore sempre a portata di tap. Dal tuo cellulare potrai:

- Fare ricerche
- Impostare le tue biblioteche preferite
- Prenotare e richiedere documenti
- Scaricare ebook di ReteIndaco da leggere col tuo applicativo di lettura preferito
- Ascoltare audiolibri di ReteIndaco in streaming direttamente in app
- Inserire liste, commenti, suggerimenti d'acquisto

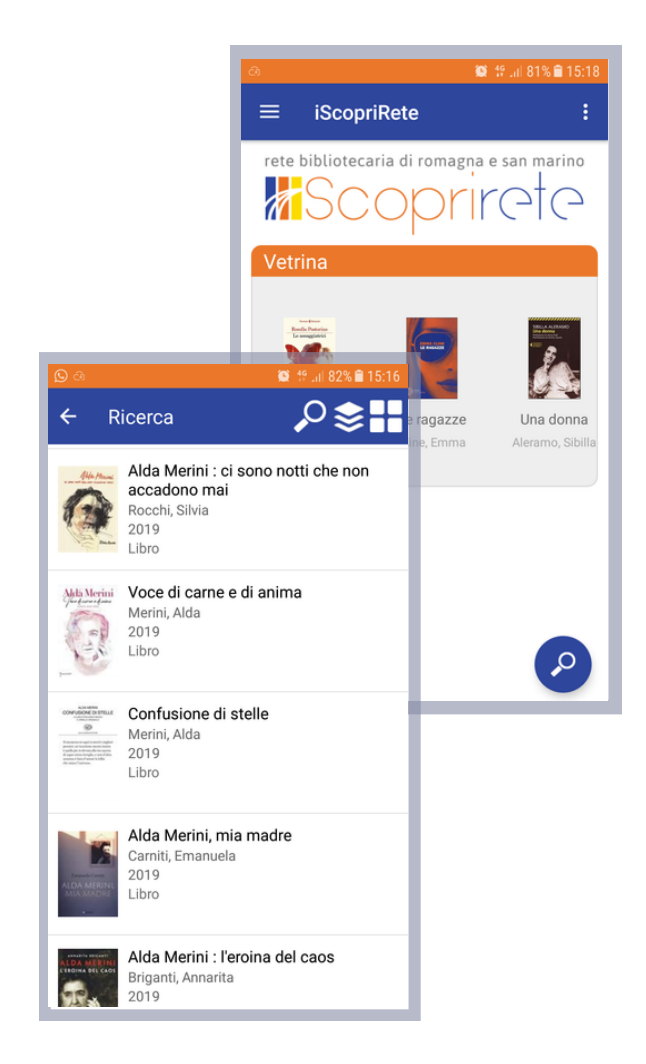

### Serve aiuto?<br>
Ricorda che puoi

**Consulta le FAQ** che trovi su Scoprirete oppure contattaci:

- **ChiedeRete** Inserisci la tua segnalazione direttamente su **Scoprirete**.
- **Mail -** scrivici a **biblioteche@mail.provincia.ra.it**

sempre rivolgerti alla biblioteca più vicina! **Nella Sezione Biblioteche di Scoprirete trovi la mappa e tutti i contatti**

#### **Rete Bibliotecaria di Romagna e San Marino** di romagna e san m